Copyright © 2018, Cofense™. All rights reserved. The Cofense name and logo are trademarks of Cofense in the United States and other countries.

If hyperlinks contain shortened URLs, you cannot verify the destination URL by hovering your cursor on your desktop or touching and holding the link on your mobile device!

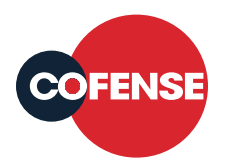

#### REMEMBER

Touch and hold the link until a pop-up menu appears. Be careful—quickly tapping and releasing will follow the link, which could be malicious.

Lorem

# How to see where a link goes without clicking

Mobile Devices (Android, iOS, Windows)

Whether at home, work, or on the go - follow these tips to help protect your information.

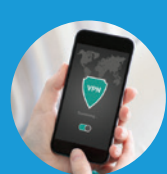

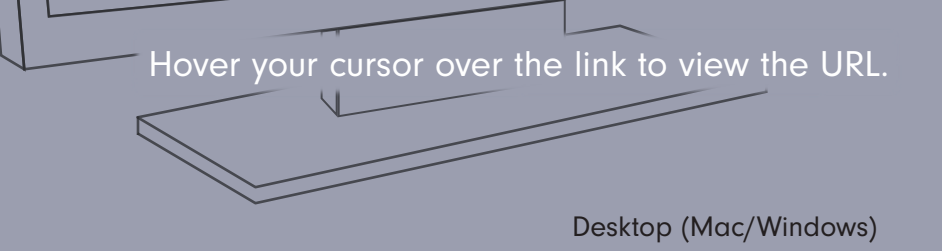

https://birds.example. com/believe.aspx

http://example.com/not

http://telecomms.biz/go?id=1greatB651.

## SPEAR PHISHING ATTACKS

You're just as vulnerable on a mobile device as on a desktop computer to receive malicious emails.

#### APP CLONES

Just one popular app can have hundreds of clones, and they usually contain malware.

## APP VULNERABILITIES

Attackers can launch attacks to exploit vulnerabilities in the app's code before the developers can react.

#### SMISHING ATTACKS

By sending phishing links via SMS text message instead of email, attackers take advantage of the world-wide use of mobile devices.

#### Use a Virtual Private Network (VPN)

Be wary of connecting to public wireless networks. If your only option is to connect to an unsecured network, use a trustworthy VPN to send and receive information securely.

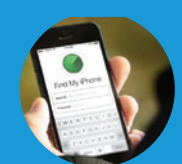

#### Be prepared

Phones are lost and stolen all the time, and without a way to wipe data remotely if your device is stolen, data can be easily extracted. Set up "Find my Phone" and "Remote Wipe" apps ahead of time to locate a lost device or restore your phone to factory settings in case it cannot be found.

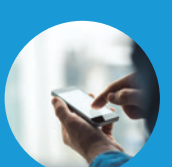

#### Examine links before clicking

The smaller screen size on a mobile device makes it more difficult to spot indicators of a phish, increasing your risk of falling for a scam.

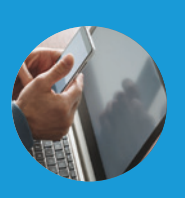

# Use multi-factor authentication (MFA) wherever it is offered

MFA is an added layer of security. After entering your password, you must use a second method to verify your identity like answering a set of security questions.

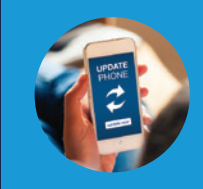

#### Keep device software and apps updated

Be vigilant, and install updates as soon as they are available.

# Mobile Device Security

As mobile devices are integrated more deeply into your daily routine, it's no wonder cyber criminals are making cell phones and tablets a top priority.